# Sequence Alignment & Computational Thinking Michael Schatz

Bioinformatics Lecture 2 Undergraduate Research Program 2011

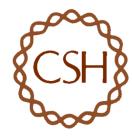

#### Recap

- Sequence assays used for many important and interesting ways
  - Variation Discovery: How do the reads map to the reference?
  - Expression Analysis: How many reads map to the reference?
  - Binding Analysis: Where do the reads map to the reference?
  - Plus many others!
- There is a galaxy of tools available to help analyze these data
  - Galaxy: point and click analysis
  - Bowtie: Read Mapping
  - Tophat: Spliced read mapping
  - Cufflinks: Transcript Assembly
  - Cuffdiff: Differential Expression
  - MACS: Peak Analysis
  - •
- Questions for today
  - How does Bowtie map a billion reads to the human genome?
  - How can you think computationally about a problem?

#### Computational Biology

"Computer science is no more about computers than astronomy is about telescopes." Edsger Dijkstra

- Computer Science = Science of Computation
  - Solving problems, designing & building systems
  - Computers are very, very dumb, but we can instruct them
    - Build complex systems out of simple components
    - They will perfectly execute instructions forever
- CompBio = Thinking Computationally about Biology
  - Processing: Make more powerful instruments, analyze results
  - Designing & Understanding: protocols, procedures, systems
- Sequence Alignment
  - I. Brute Force
  - 2. Suffix Arrays
  - 3. Inexact Alignment
  - 4. Bowtie

- Computational Thinking
  - I. Algorithm
  - 2. Data structure
  - 3. Computational Analysis
  - 4. Computational Modeling

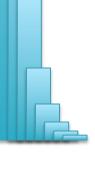

- Where is GATTACA in the human genome?
- Strategy I: Brute Force

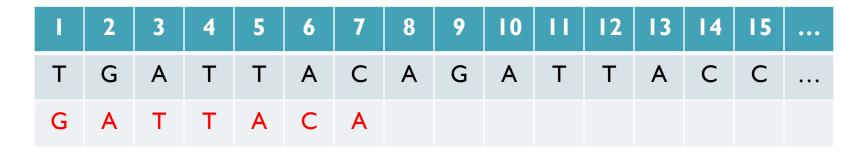

No match at offset I

- Where is GATTACA in the human genome?
- Strategy I: Brute Force

| 1 | 2 | 3 | 4 | 5 | 6 | 7 | 8 | 9 | 10 | Ш | 12 | 13 | 14 | 15 | ••• |
|---|---|---|---|---|---|---|---|---|----|---|----|----|----|----|-----|
| Т | G | Α | Т | Т | Α | С | Α | G | Α  | Т | Т  | Α  | С  | С  | ••• |
|   | G | Α | Т | Т | Α | С | Α |   |    |   |    |    |    |    |     |

Match at offset 2

- Where is GATTACA in the human genome?
- Strategy I: Brute Force

| 1 | 2 | 3 | 4 | 5 | 6 | 7 | 8 | 9 | 10  | ш | 12 | 13 | 14 | 15 | ••• |
|---|---|---|---|---|---|---|---|---|-----|---|----|----|----|----|-----|
| Т | G | Α | Т | Т | Α | С | Α | G | Α   | Т | Т  | Α  | С  | С  | ••• |
|   |   | G | Α | Т | Т | Α | С | Α | ••• |   |    |    |    |    |     |

No match at offset 3...

- Where is GATTACA in the human genome?
- Strategy I: Brute Force

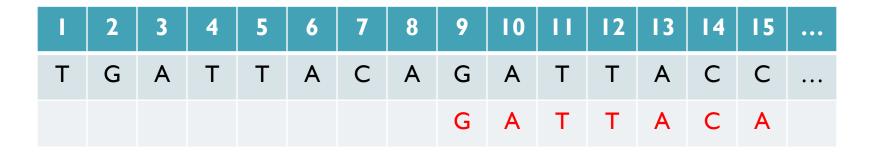

No match at offset 9 <- Checking each possible position takes time

#### Brute Force Analysis

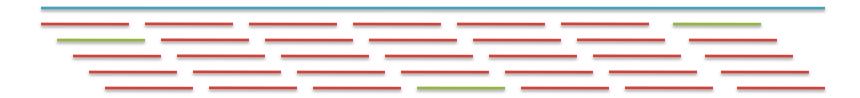

- Brute Force:
  - At every possible offset in the genome:
    - Do all of the characters of the query match?
- Analysis
  - Simple, easy to understand

| <ul><li>Genome length = n</li></ul>        | [3B]  |
|--------------------------------------------|-------|
| — Query length = m                         | [7]   |
| <ul><li>Comparisons: (n-m+1) * m</li></ul> | [21B] |

Overall runtime: O(nm)

[How long would it take if we double the genome size, read length?] [How long would it take if we double both?]

# **Expected Occurrences**

The expected number of occurrences (e-value) of a given sequence in a genome depends on the length of the genome and inversely on the length of the sequence

- I in 4 bases are G, I in 16 positions are GA, I in 64 positions are GAT, ...
- I in 16,384 should be GATTACA
- E=n/(4<sup>m</sup>)

[183,105 expected occurrences] [How long do the reads need to be for a significant match?]

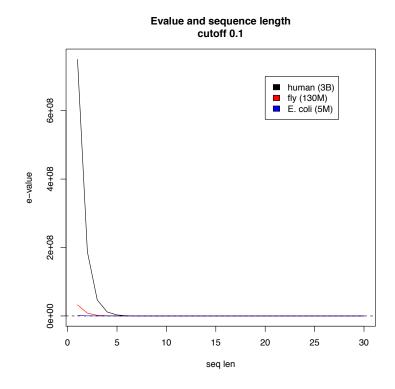

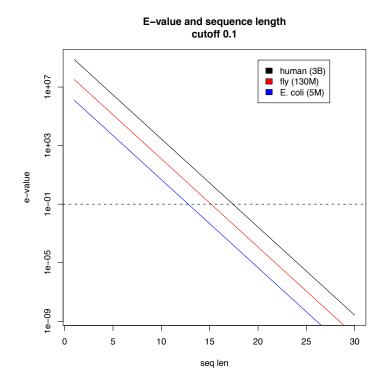

#### **Brute Force Reflections**

#### Why check every position?

GATTACA can't possibly start at position 15

[WHY?]

| 1 | 2 | 3 | 4 | 5 | 6 | 7 | 8 | 9 | 10 | Ш | 12 | 13 | 14 | 15 | ••• |
|---|---|---|---|---|---|---|---|---|----|---|----|----|----|----|-----|
| Т | G | Α | Т | Т | Α | С | Α | G | Α  | Т | Т  | Α  | С  | С  | ••• |
|   |   |   |   |   |   |   |   | G | Α  | Т | Т  | Α  | С  | Α  |     |

Improve runtime to O(n + m)

[3B + 7]

- If we double both, it just takes twice as long
- Knuth-Morris-Pratt, 1977
- Boyer-Moyer, 1977, 1991
- For one-off scans, this is the best we can do (optimal performance)
  - We have to read every character of the genome, and every character of the query
  - For short queries, runtime is dominated by the length of the genome

## Suffix Arrays: Searching the Phone Book

- What if we need to check many queries?
  - We don't need to check every page of the phone book to find 'Schatz'
  - Sorting alphabetically lets us immediately skip 96% (25/26) of the book without any loss in accuracy
- Sorting the genome: Suffix Array (Manber & Myers, 1991)
  - Sort every suffix of the genome

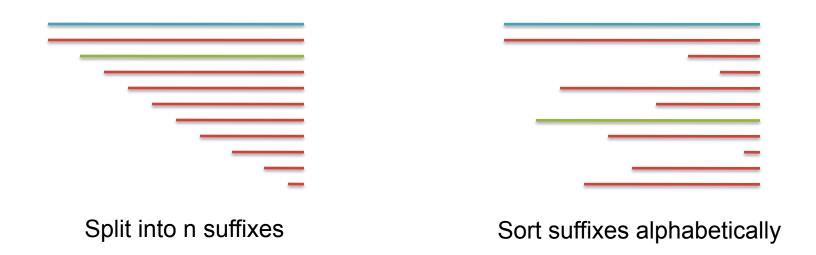

[Challenge Question: How else could we split the genome?]

- Strategy 2: Binary search
  - Compare to the middle, refine as higher or lower
- Searching for GATTACA
  - Lo = I; Hi = 15;

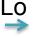

| #  | Sequence        | Pos |
|----|-----------------|-----|
| I  | ACAGATTACC      | 6   |
| 2  | ACC             | 13  |
| 3  | AGATTACC        | 8   |
| 4  | ATTACAGATTACC   | 3   |
| 5  | ATTACC          | 10  |
| 6  | C               | 15  |
| 7  | CAGATTACC       | 7   |
| 8  | CC              | 14  |
| 9  | GATTACAGATTACC  | 2   |
| 10 | GATTACC         | 9   |
| П  | TACAGATTACC     | 5   |
| 12 | TACC            | 12  |
| 13 | TGATTACAGATTACC | I   |
| 14 | TTACAGATTACC    | 4   |
| 15 | TTACC           | П   |

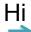

- Strategy 2: Binary search
  - Compare to the middle, refine as higher or lower
- Searching for GATTACA
  - Lo = I; Hi = I5; Mid = (I+I5)/2 = 8
  - Middle = Suffix[8] = CC

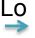

| #  | Sequence        | Pos |
|----|-----------------|-----|
|    | ACAGATTACC      | 6   |
| 2  | ACC             | 13  |
| 3  | AGATTACC        | 8   |
| 4  | ATTACAGATTACC   | 3   |
| 5  | ATTACC          | 10  |
| 6  | C               | 15  |
| 7  | CAGATTACC       | 7   |
| 8  | CC              | 14  |
| 9  | GATTACAGATTACC  | 2   |
| 10 | GATTACC         | 9   |
| 11 | TACAGATTACC     | 5   |
| 12 | TACC            | 12  |
| 13 | TGATTACAGATTACC | I   |
| 14 | TTACAGATTACC    | 4   |
| 15 | TTACC           | П   |

Hi

- Strategy 2: Binary search
  - Compare to the middle, refine as higher or lower
- Searching for GATTACA
  - Lo = I; Hi = I5; Mid = (I+I5)/2 = 8
  - Middle = Suffix[8] = CC => Higher: Lo = Mid + I

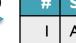

| #  | Sequence        | Pos |
|----|-----------------|-----|
| _  | ACAGATTACC      | 6   |
| 2  | ACC             | 13  |
| 3  | AGATTACC        | 8   |
| 4  | ATTACAGATTACC   | 3   |
| 5  | ATTACC          | 10  |
| 6  | C               | 15  |
| 7  | CAGATTACC       | 7   |
| 8  | CC              | 14  |
| 9  | GATTACAGATTACC  | 2   |
| 10 | GATTACC         | 9   |
| П  | TACAGATTACC     | 5   |
| 12 | TACC            | 12  |
| 13 | TGATTACAGATTACC | ı   |
| 14 | TTACAGATTACC    | 4   |
| 15 | TTACC           | П   |

Hi

- Strategy 2: Binary search
  - Compare to the middle, refine as higher or lower
- Searching for GATTACA
  - Lo = I; Hi = I5; Mid = (I+I5)/2 = 8
  - Middle = Suffix[8] = CC=> Higher: Lo = Mid + I
  - Lo = 9; Hi = 15;

| #  | Sequence        | Pos |
|----|-----------------|-----|
| I  | ACAGATTACC      | 6   |
| 2  | ACC             | 13  |
| 3  | AGATTACC        | 8   |
| 4  | ATTACAGATTACC   | 3   |
| 5  | ATTACC          | 10  |
| 6  | C               | 15  |
| 7  | CAGATTACC       | 7   |
| 8  | CC              | 14  |
| 9  | GATTACAGATTACC  | 2   |
| 10 | GATTACC         | 9   |
| 11 | TACAGATTACC     | 5   |
| 12 | TACC            | 12  |
| 13 | TGATTACAGATTACC | I   |
| 14 | TTACAGATTACC    | 4   |
| 15 | TTACC           | П   |

Lo

Ηį

- Strategy 2: Binary search
  - Compare to the middle, refine as higher or lower
- Searching for GATTACA
  - Lo = I; Hi = I5; Mid = (I+I5)/2 = 8
  - Middle = Suffix[8] = CC=> Higher: Lo = Mid + I
  - Lo = 9; Hi = 15; Mid = (9+15)/2 = 12
  - Middle = Suffix[12] = TACC

| #  | Sequence        | Pos |
|----|-----------------|-----|
| I  | ACAGATTACC      | 6   |
| 2  | ACC             | 13  |
| 3  | AGATTACC        | 8   |
| 4  | ATTACAGATTACC   | 3   |
| 5  | ATTACC          | 10  |
| 6  | C               | 15  |
| 7  | CAGATTACC       | 7   |
| 8  | CC              | 14  |
| 9  | GATTACAGATTACC  | 2   |
| 10 | GATTACC         | 9   |
| П  | TACAGATTACC     | 5   |
| 12 | TACC            | 12  |
| 13 | TGATTACAGATTACC | I   |
| 14 | TTACAGATTACC    | 4   |
| 15 | TTACC           | П   |

Hi

Lo

- Strategy 2: Binary search
  - Compare to the middle, refine as higher or lower
- Searching for GATTACA
  - Lo = I; Hi = 15; Mid = (1+15)/2 = 8
  - Middle = Suffix[8] = CC=> Higher: Lo = Mid + I
  - Lo = 9; Hi = 15; Mid = (9+15)/2 = 12
  - Middle = Suffix[12] = TACC=> Lower: Hi = Mid I
  - Lo = 9; Hi = 11;

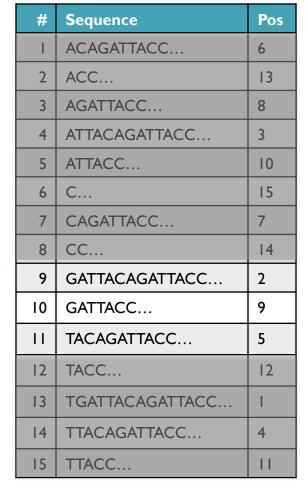

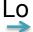

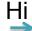

- Strategy 2: Binary search
  - Compare to the middle, refine as higher or lower
- Searching for GATTACA
  - Lo = I; Hi = 15; Mid = (1+15)/2 = 8
  - Middle = Suffix[8] = CC=> Higher: Lo = Mid + I
  - Lo = 9; Hi = 15; Mid = (9+15)/2 = 12
  - Middle = Suffix[12] = TACC=> Lower: Hi = Mid I
  - Lo = 9; Hi = 11; Mid = (9+11)/2 = 10
  - Middle = Suffix[10] = GATTACC

| #  | Sequence        | Pos |
|----|-----------------|-----|
| I  | ACAGATTACC      | 6   |
| 2  | ACC             | 13  |
| 3  | AGATTACC        | 8   |
| 4  | ATTACAGATTACC   | 3   |
| 5  | ATTACC          | 10  |
| 6  | C               | 15  |
| 7  | CAGATTACC       | 7   |
| 8  | CC              | 14  |
| 9  | GATTACAGATTACC  | 2   |
| 10 | GATTACC         | 9   |
| 11 | TACAGATTACC     | 5   |
| 12 | TACC            | 12  |
| 13 | TGATTACAGATTACC | I   |
| 14 | TTACAGATTACC    | 4   |
| 15 | TTACC           | П   |

Lo

Hi

- Strategy 2: Binary search
  - Compare to the middle, refine as higher or lower
- Searching for GATTACA
  - Lo = I; Hi = 15; Mid = (1+15)/2 = 8
  - Middle = Suffix[8] = CC=> Higher: Lo = Mid + I
  - Lo = 9; Hi = 15; Mid = (9+15)/2 = 12
  - Middle = Suffix[12] = TACC=> Lower: Hi = Mid I
  - Lo = 9; Hi = 11; Mid = (9+11)/2 = 10
  - Middle = Suffix[10] = GATTACC=> Lower: Hi = Mid I
  - Lo = 9; Hi = 9;

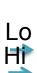

| #  | Sequence        | Pos |
|----|-----------------|-----|
| Ι  | ACAGATTACC      | 6   |
| 2  | ACC             | 13  |
| 3  | AGATTACC        | 8   |
| 4  | ATTACAGATTACC   | 3   |
| 5  | ATTACC          | 10  |
| 6  | C               | 15  |
| 7  | CAGATTACC       | 7   |
| 8  | CC              | 14  |
| 9  | GATTACAGATTACC  | 2   |
| 10 | GATTACC         | 9   |
| 11 | TACAGATTACC     | 5   |
| 12 | TACC            | 12  |
| 13 | TGATTACAGATTACC | _   |
| 14 | TTACAGATTACC    | 4   |
| 15 | TTACC           | П   |

- Strategy 2: Binary search
  - Compare to the middle, refine as higher or lower
- Searching for GATTACA
  - Lo = I; Hi = 15; Mid = (1+15)/2 = 8
  - Middle = Suffix[8] = CC
     => Higher: Lo = Mid + I
  - Lo = 9; Hi = 15; Mid = (9+15)/2 = 12
  - Middle = Suffix[12] = TACC=> Lower: Hi = Mid I
  - Lo = 9; Hi = 11; Mid = (9+11)/2 = 10
  - Middle = Suffix[10] = GATTACC=> Lower: Hi = Mid I
  - Lo = 9; Hi = 9; Mid = (9+9)/2 = 9
  - Middle = Suffix[9] = GATTACA...=> Match at position 2!

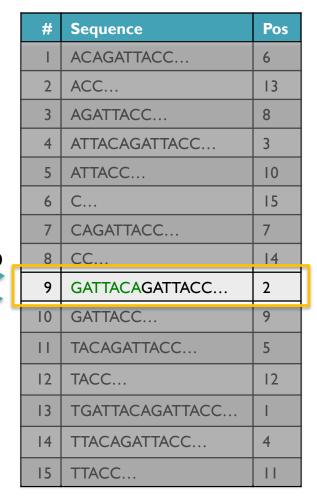

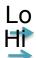

## Binary Search Analysis

Binary Search

```
Initialize search range to entire list

mid = (hi+lo)/2; middle = suffix[mid]

if query matches middle: done

else if query < middle: pick low range

else if query > middle: pick hi range

Repeat until done or empty range
```

[WHEN?]

- Analysis
  - More complicated method
  - How many times do we repeat?
    - How many times can it cut the range in half?
    - Find smallest x such that:  $n/(2^x) \le I$ ;  $x = \lg_2(n)$

[32]

- Total Runtime: O(m lg n)
  - More complicated, but much faster!
  - Looking up a query loops 32 times instead of 3B

[How long does it take to search 6B or 24B nucleotides?]

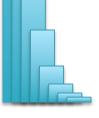

## Suffix Array Construction

How can we store the suffix array?
 [How many characters are in all suffixes combined?]

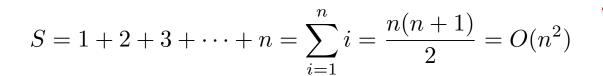

- Hopeless to explicitly store 4.5 billion billion characters
- Instead use implicit representation
  - Keep I copy of the genome, and a list of sorted offsets
  - Storing 3 billion offsets fits on a server (12GB)
- Searching the array is very fast, but it takes time to construct
  - This time will be amortized over many, many searches
  - Run it once "overnight" and save it away for all future queries

| Pos |  |
|-----|--|
| 6   |  |

| ) |   |  |
|---|---|--|
|   | ` |  |

| 3 |   |
|---|---|
| ı | n |

| 4 |  |
|---|--|

## Sorting

Quickly sort these numbers into ascending order: 14, 29, 6, 31, 39, 64, 78, 50, 13, 63, 61, 19

[How do you do it?]

```
6, 13, 14, 29, 31, 39, 64, 78, 50, 63, 61, 19
6, 13, 14, 29, 31, 39, 64, 78, 50, 63, 61, 19
6, 13, 14, 19, 29, 31, 39, 64, 78, 50, 63, 61
6, 13, 14, 19, 29, 31, 39, 64, 78, 50, 63, 61
6, 13, 14, 19, 29, 31, 39, 50, 64, 78, 63, 61
6, 13, 14, 19, 29, 31, 39, 50, 61, 64, 78, 63
6, 13, 14, 19, 29, 31, 39, 50, 61, 63, 64, 78
6, 13, 14, 19, 29, 31, 39, 50, 61, 63, 64, 78
6, 13, 14, 19, 29, 31, 39, 50, 61, 63, 64, 78
6, 13, 14, 19, 29, 31, 39, 50, 61, 63, 64, 78
6, 13, 14, 19, 29, 31, 39, 50, 61, 63, 64, 78
6, 13, 14, 19, 29, 31, 39, 50, 61, 63, 64, 78
6, 13, 14, 19, 29, 31, 39, 50, 61, 63, 64, 78
6, 13, 14, 19, 29, 31, 39, 50, 61, 63, 64, 78
6, 13, 14, 19, 29, 31, 39, 50, 61, 63, 64, 78
```

http://en.wikipedia.org/wiki/Selection sort

#### Selection Sort Analysis

Selection Sort (Input: list of n numbers)
 for pos = I to n
 // find the smallest element in [pos, n]
 smallest = pos
 for check = pos+I to n
 if (list[check] < list[smallest]): smallest = check
 // move the smallest element to the front
 tmp = list[smallest]
 list[pos] = list[smallest]
 list[smallest] = tmp</li>

Analysis

$$T = n + (n-1) + (n-2) + \dots + 3 + 2 + 1 = \sum_{i=1}^{n} i = \frac{n(n+1)}{2} = O(n^2)$$

- Outer loop: pos = I to n
- Inner loop: check = pos to n
- Running time: Outer \* Inner =  $O(n^2)$

[4.5 Billion Billion]

[Challenge Questions: Why is this slow? / Can we sort any faster?]

#### Divide and Conquer

- Selection sort is slow because it rescans the entire list for each element
  - How can we split up the unsorted list into independent ranges?
  - Hint I: Binary search splits up the problem into 2 independent ranges (hi/lo)
  - Hint 2: Assume we know the median value of a list

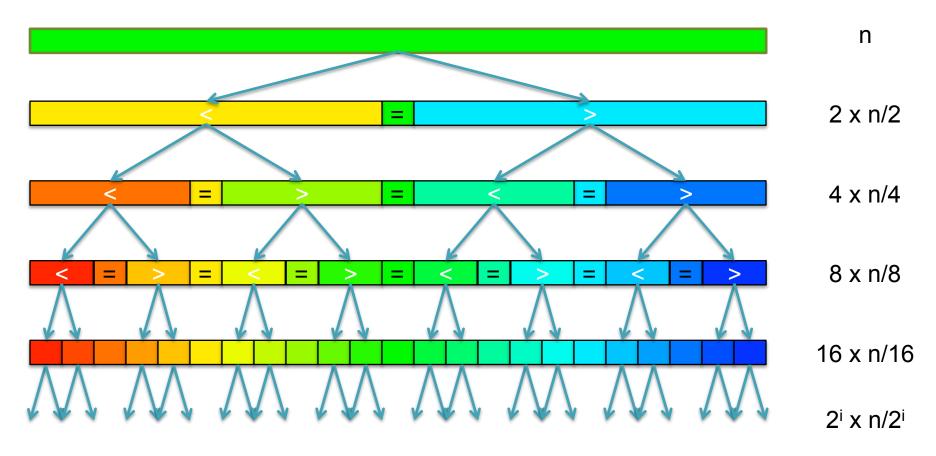

[How many times can we split a list in half?]

#### QuickSort Analysis

QuickSort(Input: list of n numbers)
 // see if we can quit
 if (length(list)) <= I): return list
 // split list into lo & hi
 pivot = median(list)
 lo = {}; hi = {};</li>

for (i = I to length(list))

else:

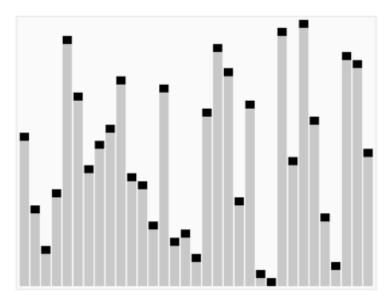

http://en.wikipedia.org/wiki/Quicksort

// recurse on sublists
return (append(QuickSort(lo), QuickSort(hi))

append(hi, list[i])

if (list[i] < pivot): append(lo, list[i])</pre>

Analysis (Assume we can find the median in O(n))

$$T(n) = \begin{cases} O(1) & \text{if } n \le 1\\ O(n) + 2T(n/2) & \text{else} \end{cases}$$

$$T(n) = n + 2(\frac{n}{2}) + 4(\frac{n}{4}) + \dots + n(\frac{n}{n}) = \sum_{i=0}^{lg(n)} \frac{2^{i}n}{2^{i}} = \sum_{i=0}^{lg(n)} n = O(n \lg n) \quad \text{[~94B]}$$

#### QuickSort Analysis

QuickSort(Input: list of n numbers)
 // see if we can quit

```
if (length(list)) <= I): return list</pre>
```

```
// split list into lo & hi
pivot = median(list)
lo = {}; hi = {};
for (i = I to length(list))
    if (list[i] < pivot): append(lo, list[i])
    else: append(hi, list[i])</pre>
```

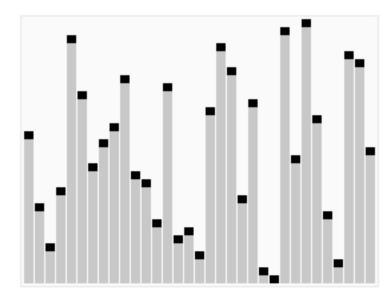

http://en.wikipedia.org/wiki/Quicksort

// recurse on sublists
return (append(QuickSort(lo), QuickSort(hi))

Analysis (Assume we can find the median in O(n))

$$T(n) = \begin{cases} O(1) & \text{if } n \le 1\\ O(n) + 2T(n/2) & \text{else} \end{cases}$$

$$T(n) = n + 2(\frac{n}{2}) + 4(\frac{n}{4}) + \dots + n(\frac{n}{n}) = \sum_{i=0}^{lg(n)} \frac{2^{i}n}{2^{i}} = \sum_{i=0}^{lg(n)} n = O(n \lg n) \quad \text{[~94B]}$$

# 2 minute break

#### Quick recap

- Sequence Alignment
  - I. Brute Force Exact Matching simple but slow
  - 2. Suffix Arrays very fast matching
  - 3. Inexact Alignment TODO
  - 4. Bowtie TODO
- Computational Thinking
  - I. Algorithm "Formal" recipe, precise definition of problem
  - 2. Data structure Choices of how to represent data
  - 3. Computational Analysis Time, space requirements
  - 4. Computational Modeling Characterize expected results

# In-exact alignment

- Where is GATTACA approximately in the human genome?
  - And how do we efficiently find them?
- It depends...
  - Define 'approximately'
    - Hamming Distance, Edit distance, or Sequence Similarity
    - Ungapped vs Gapped vs Affine Gaps
    - Global vs Local
    - All positions or the single 'best'?
  - Efficiency depends on the data characteristics & goals
    - Smith-Waterman: Exhaustive search for optimal alignments
    - BLAST: Hash-table based homology searches
    - Bowtie: BWT alignment for short read mapping

• Where is GATTACA approximately in the human genome?

| 1 | 2 | 3 | 4 | 5 | 6 | 7 | 8 | 9 | 10 | Ш | 12 | 13 | 14 | 15 | ••• |
|---|---|---|---|---|---|---|---|---|----|---|----|----|----|----|-----|
| Т | G | Α | Т | Т | Α | С | Α | G | Α  | Т | Т  | Α  | С  | С  | ••• |
| G | Α | Т | Т | Α | С | Α |   |   |    |   |    |    |    |    |     |

Match Score: 1/7

• Where is GATTACA approximately in the human genome?

| 1 | 2 | 3 | 4 | 5 | 6 | 7 | 8 | 9 | 10 | Ш | 12 | 13 | 14 | 15 | ••• |
|---|---|---|---|---|---|---|---|---|----|---|----|----|----|----|-----|
| Т | G | Α | Т | Т | Α | С | Α | G | Α  | Т | Т  | Α  | С  | С  | ••• |
|   | G | Α | Т | Т | Α | С | Α |   |    |   |    |    |    |    |     |

Match Score: 7/7

• Where is GATTACA approximately in the human genome?

| 1 | 2 | 3 | 4 | 5 | 6 | 7 | 8 | 9 | 10  | Ш | 12 | 13 | 14 | 15 | ••• |
|---|---|---|---|---|---|---|---|---|-----|---|----|----|----|----|-----|
| Т | G | Α | Т | Т | Α | С | Α | G | Α   | Т | Т  | Α  | С  | С  | ••• |
|   |   | G | Α | Т | Т | Α | С | Α | ••• |   |    |    |    |    |     |

Match Score: 1/7

Where is GATTACA approximately in the human genome?

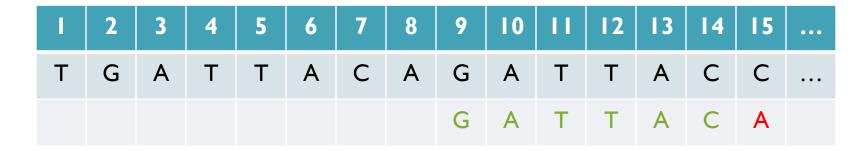

Match Score: 6/7 <- We may be very interested in these imperfect matches Especially if there are no perfect end-to-end matches

#### Hamming Distance

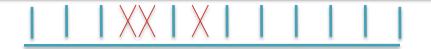

- How many characters are different between the 2 strings?
  - Minimum number of substitutions required to change transform A into B
- Traditionally defined for end-to-end comparisons
  - Here end-to-end (global) for query, partial (local) for reference

- Find all occurrences of GATTACA with Hamming Distance ≤ I
- Find all occurrences with minimal Hamming Distance [What is the running time of a brute force approach?]

# Seed-and-Extend Alignment

Theorem: An alignment of a sequence of length m with at most k differences must contain an exact match at least s=m/(k+1) bp long (Baeza-Yates and Perleberg, 1996)

- Proof: Pigeonhole principle
  - I pigeon can't fill 2 holes
- Seed-and-extend search
  - Use an index to rapidly find short exact alignments to seed longer in-exact alignments
    - BLAST, MUMmer, Bowtie, BWA, SOAP, ...
  - Specificity of the depends on seed length
    - Guaranteed sensitivity for k differences
    - Also finds some (but not all) lower quality alignments <- heuristic</li>

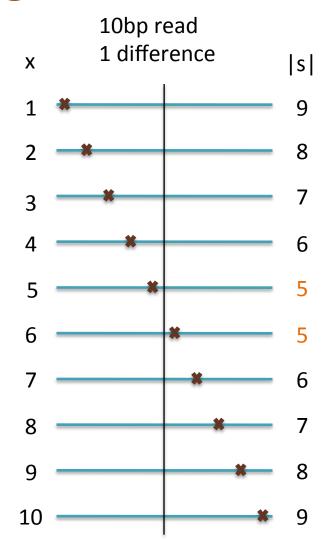

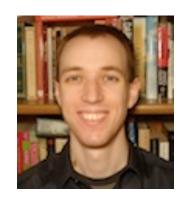

# Bowtie: Ultrafast and memory efficient alignment of short DNA sequences to the human genome

Slides Courtesy of Ben Langmead (langmead@umiacs.umd.edu)

#### **Burrows-Wheeler Transform**

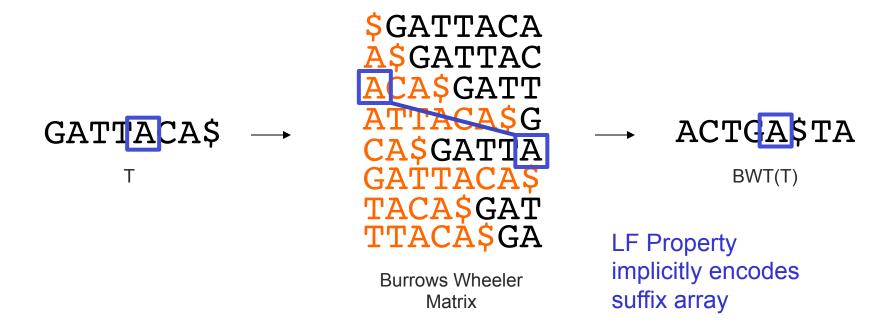

- Suffix Array is tight, but much larger than genome
  - BWT is a reversible permutation of the genome based on the suffix array
  - Core index for Bowtie (Langmead et al., 2009) and most recent short read mapping applications

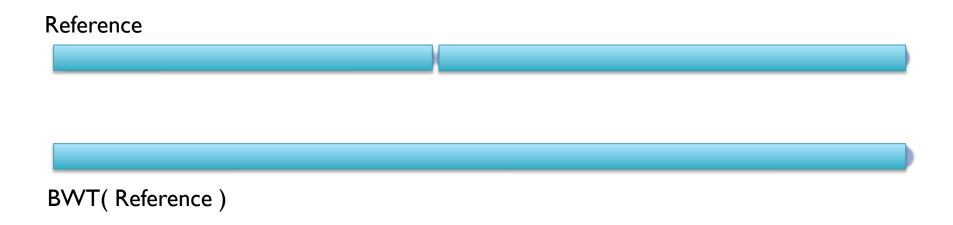

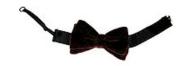

Reference

BWT( Reference )

Query:

AATGATACGGCGACCACCGAGATCTA

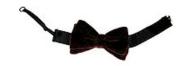

Reference

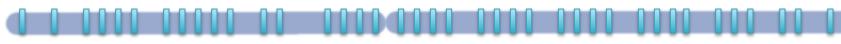

BWT( Reference )

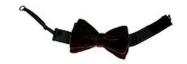

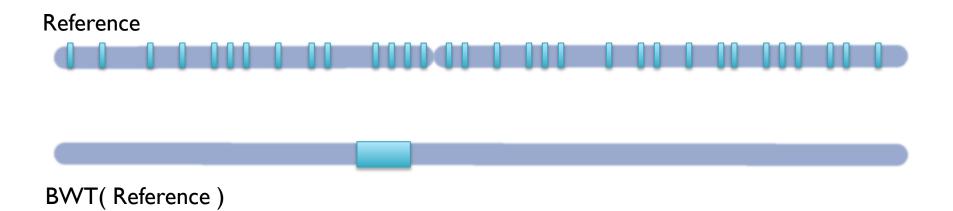

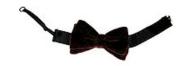

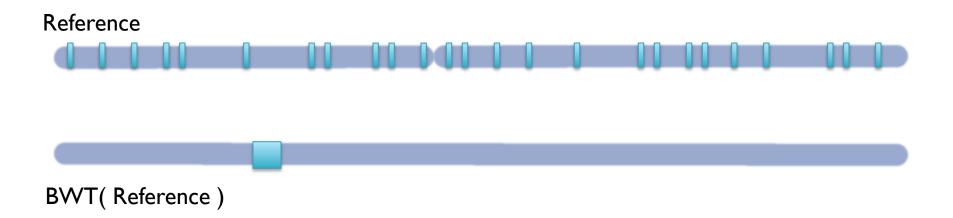

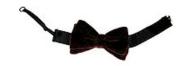

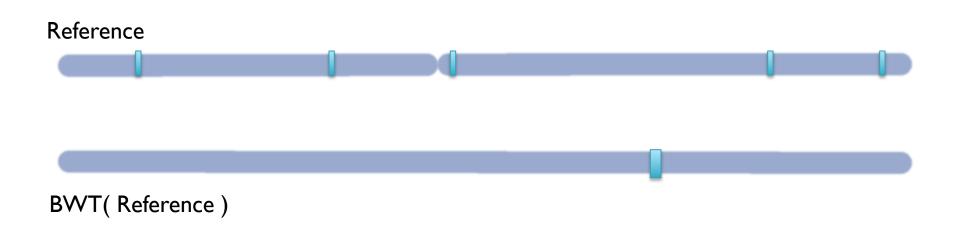

Query: AATGA<mark>FACGGCGACCACCGAGATCTA</mark>

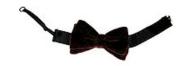

Reference

BWT( Reference )

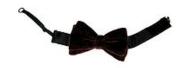

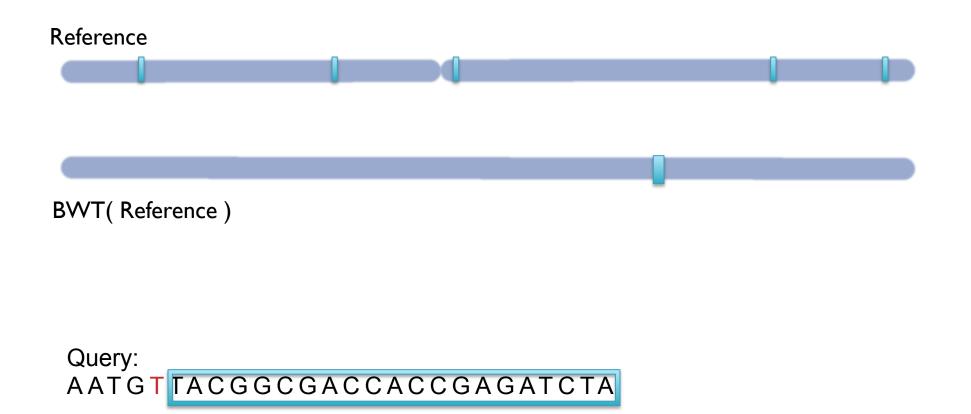

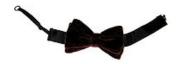

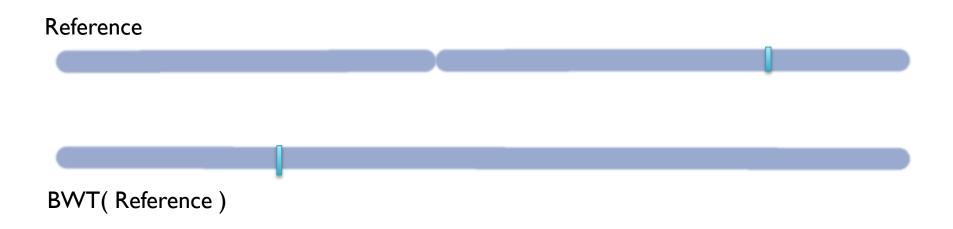

Query:

AATGTTACGGCGACCACCGAGATCTA

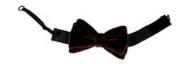

# **BWT Short Read Mapping**

- Seed-and-extend search of the BWT
  - I. If we fail to reach the end, back-track and resume search
  - 2. The beginning of the read is used as high confidence seed
  - 3. BWT enables searching for good end-to-end matches entirely in RAM
    - 1. 100s of times faster than competing approaches
- Report the "best" n alignments
  - I. Best = smallest hamming distance, possibly weighted by QV
  - 2. Some reads will have millions of equally good mapping positions
  - 3. If reads are paired, try to find mapping that satisfies both

#### Algorithms Summary

- Algorithms choreograph the dance of data inside the machine
  - Algorithms add provable precision to your method
  - A smarter algorithm can solve the same problem with much less work
- Techniques
  - Analysis: Characterize performance, correctness
  - Modeling: Characterize what you expect to see
  - Binary search: Fast lookup in any sorted list
  - Divide-and-conquer: Split a hard problem into an easier problem
  - Recursion: Solve a problem using a function of itself
  - Indexing: Focus on just the important parts
  - Seed-and-extend: Anchor the problem using a portion of it

#### Challenge Question

Using Bowtie (bowtie -v 0 –a --norc) or your own implementation of the brute force algorithm, scan the E. coli K12/MG1655 genome for GATTACA:

http://schatzlab.cshl.edu/teaching/2011/Ecoli.fa http://schatzlab.cshl.edu/teaching/2011/GATTACA.fq

Compute the number of occurrences for each of the following queries, and the degree to which the empirical number of matches is consistent with the theoretical e-value. Point out any particularly significant deviations from the theoretical model.

Gattaca: GATTACA

Gattaca<sup>2</sup>: GATTACAGATTACA

Gattaca<sup>3</sup>: GATTACAGATTACA

Start Codon: ATG

Stop Codons: TAG, TAA, TGA

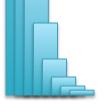

# Thank You!

http://schatzlab.cshl.edu

#### Picking the Median

• What if we miss the median and do a 90/10 split instead?

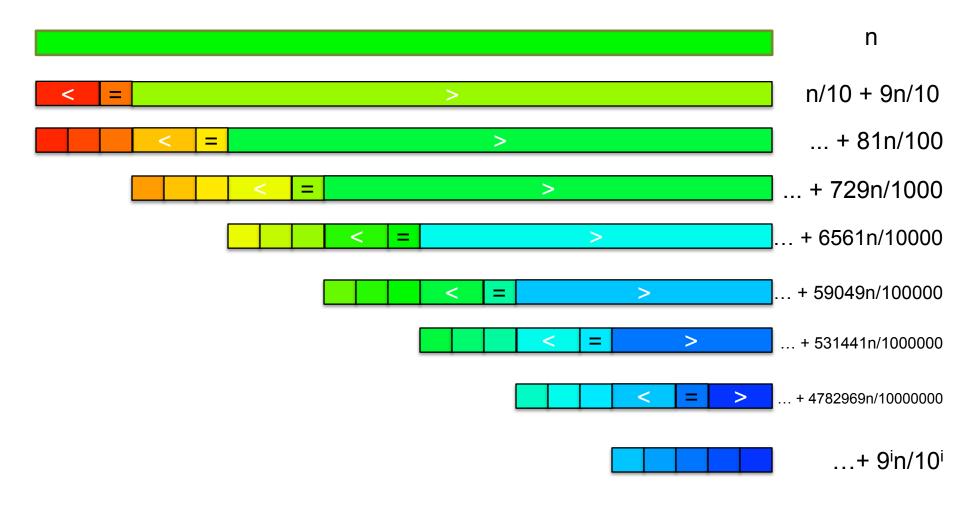

[How many times can we cut 10% off a list?]

#### Randomized Quicksort

90/10 split runtime analysis

Find smallest x s.t.

$$T(n) = n + T(\frac{n}{10}) + T(\frac{9n}{10})$$

$$T(n) = n + \frac{n}{10} + T(\frac{n}{100}) + T(\frac{9n}{100}) + \frac{9n}{10} + T(\frac{9n}{100}) + T(\frac{81n}{100})$$

$$T(n) = n + n + T(\frac{n}{100}) + 2T(\frac{9n}{100}) + T(\frac{81n}{100})$$

$$x \ge \log_{10/9} n$$

$$T(n) = \sum_{i=0}^{\log_{10/9}(n)} n = O(n \lg n)$$

- If we randomly pick a pivot, we will get at least a 90/10 split with very high probability
  - Everything is okay as long as we always slice off a fraction of the list

[Challenge Question: What happens if we slice I